# Package 'textometry'

October 14, 2022

<span id="page-0-0"></span>Type Package

Title Textual Data Analysis Package Used by the TXM Software

Version 0.1.6

Date 2022-05-17

Author Sylvain Loiseau, Lise Vaudor, Matthieu Decorde, Serge Heiden

Maintainer Matthieu Decorde <matthieu.decorde@ens-lyon.fr>

Description Statistical exploration of textual corpora using several methods from French 'Textometrie' (new name of 'Lexicometrie') and French 'Data Analysis' schools. It includes methods for exploring irregularity of distribution of lexicon features across text sets or parts of texts (Specificity analysis); multidimensional exploration (Factorial analysis), etc. Those methods are used in the TXM software.

License GPL  $(>= 3)$ 

**Depends**  $R (= 1.5.0)$ 

NeedsCompilation no

Repository CRAN

Date/Publication 2022-05-17 15:10:02 UTC

Encoding UTF-8

# R topics documented:

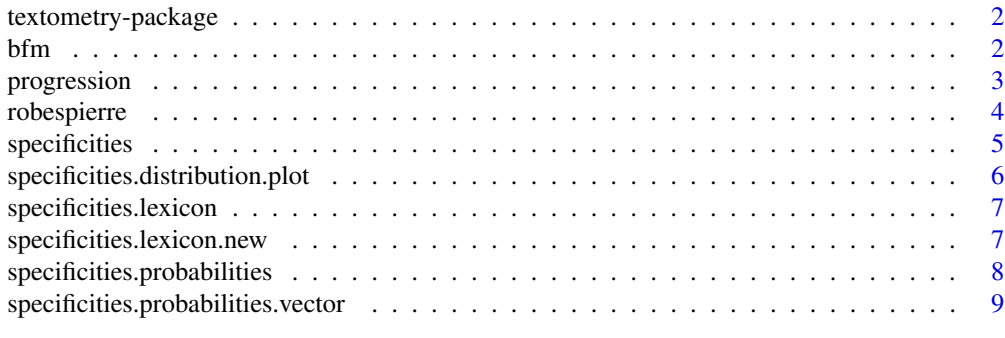

 $\blacksquare$ 

<span id="page-1-0"></span>

#### Description

Statistical exploration of textual corpora using several methods from French 'Textometrie' (new name of 'Lexicometrie') and French 'Data Analysis' schools. It includes methods for exploring irregularity of distribution of lexicon features across text sets or parts of texts (Specificity analysis); multi-dimensional exploration (Factorial analysis), etc. Those methods are used in the TXM software.

#### Details

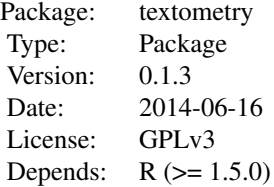

#### Index:

specificities Compute Lexical Specificity of subcorpus progression Draw progression graphic

#### Author(s)

Sylvain Loiseau, Lise Vaudor, Matthieu Decorde, Lise Vaudor

#### Examples

```
data(robespierre);
specificities(robespierre);
```
bfm *adverbs frequency from 5 different domains of the BFM database*

#### Description

A lexical table containing frequencies of adverbs from the BFM (Base de Francais m\'edi\'eval) database in 5 different domains (literary, historical, didactic, law, religious).

#### Usage

data(bfm)

# <span id="page-2-0"></span>progression 3

# Format

The format is: num [1:2, 1:5] 103000 1370887 23429 413441 15345 ... - attr(\*, "dimnames")=List of 2 ..\$ : chr [1:2] "ADV" "other" ..\$ : chr [1:5] "literary" "history" "didactic" "juridical" ...

#### Details

The last line of the table gives the total frequency of all the other part of speech words in each of these domains.

# Source

```
BFM: https://bfm.ens-lyon.fr
```
# References

BFM - Base de Fran\,cais M\'edi\'eval [En ligne]. Lyon : ENS de Lyon, Laboratoire ICAR, 2012, <https://bfm.ens-lyon.fr>.

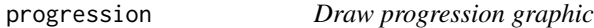

#### Description

Draw the progression graphic of matches of CQL queries in a corpus

#### Usage

```
progression(positions, names, colors, styles, widths, corpusname, Xmin, T,
 doCumulative, structurepositions, strutnames, graphtitle, bande)
```
#### Arguments

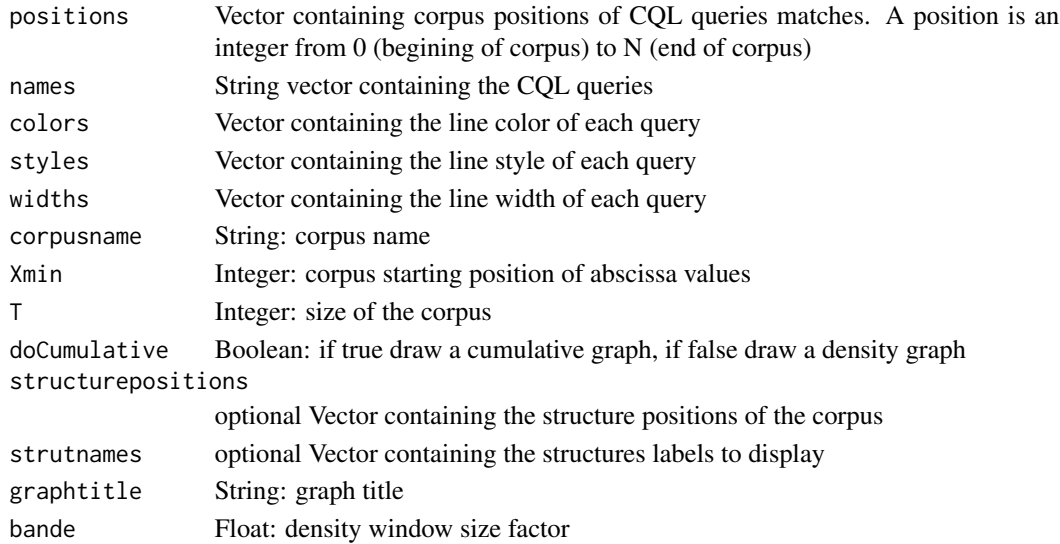

<span id="page-3-0"></span>4 robespierre

#### Author(s)

Matthieu Decorde

robespierre *5 words from Robespierre's discourses*

#### Description

A lexical table containing frequencies of 5 words from 9 different public discourses of French politician Robespierre (between november 1793 and july 1794).

#### Usage

```
data(robespierre)
```
#### Format

The format is: num [1:6, 1:10] 464 45 35 30 6 ... - attr(\*, "dimnames")=List of 2 ..\$ : chr [1:6] "de" "peuple" "republique" "ennemi" ... ..\$ : chr [1:10] "D1" "D2" "D3" "D4" ...

#### Details

The last line of the table gives the total frequency of all the other forms in each of these discourses.

#### Source

Lafon P. (1980) Sur la variabilit<sup>'</sup> de la fr<sup>'</sup>e quence des formes dans un corpus, Mots, 1, pp. 127–165.

#### References

Lafon P. (1980) Sur la variabilit<sup>'</sup> e de la fr<sup>'</sup>e quence des formes dans un corpus, Mots, 1, pp. 127–165.

#### Examples

data(robespierre)

## See graphic in Lafon, 1980 - page 140

```
t <- colSums(robespierre)["D9"]; # size of the part
T <- sum(robespierre); \qquad # size of the corpus
f <- rowSums(robespierre)["peuple"]; # total frequency of "peuple"
p <- dhyper(1:15, f, T-f, t)
title <- "Probability of each frequency of 'peuple' in the 'D9' discourse from 1 to 15"
plot(p, type="h", main=title, xlab="k", ylab="Prob(k)");
```
<span id="page-4-1"></span><span id="page-4-0"></span>

#### Description

Calculate the specificity - or association or surprise - score of a word being present f times or more in a sub-corpus of t words given that it appears a total of F times in a whole corpus of T words.

#### Usage

specificities(lexicaltable, types=NULL, parts=NULL)

# Arguments

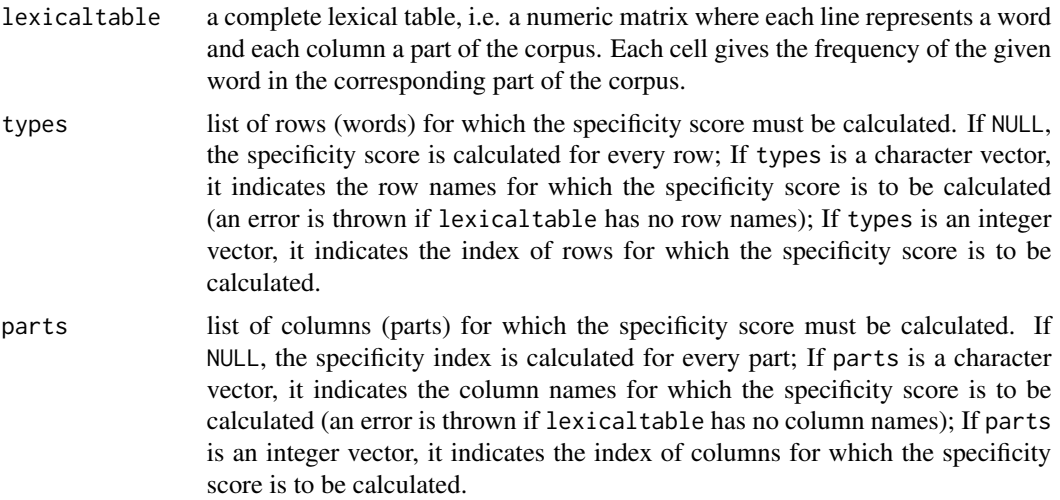

#### Value

Returns a matrix of nrow(lexicaltable) \* ncol(lexicaltable) (the number of rows and columns may be reduced using types or parts), each cell giving the specificity score.

# Author(s)

Matthieu Decorde, Serge Heiden, Sylvain Loiseau, Lise Vaudor

# References

Lafon P. (1980) Sur la variabilit<sup>'</sup> de la fr<sup>'</sup>e quence des formes dans un corpus, Mots, 1, pp. 127–165. [https://www.persee.fr/doc/mots\\_0243-6450\\_1980\\_num\\_1\\_1\\_1008](https://www.persee.fr/doc/mots_0243-6450_1980_num_1_1_1008)

# See Also

[specificities.probabilities](#page-7-1), [specificities.lexicon](#page-6-1)

# Examples

```
data(robespierre);
spe <- specificities(robespierre);
string <- paste("The word %s appears f=%d times in a sub-corpus of t=%d words,",
" given a total frequency of F=%d in the robespierre corpus made",
" of T=%d words. The corresponding specificity score is %f", sep="");
print(sprintf(string,
'peuple',
robespierre['peuple','D4'],
colSums(robespierre)['D4'],
rowSums(robespierre)['peuple'],
sum(robespierre),
spe['peuple', 'D4']));
```
specificities.distribution.plot *Display specificities probability*

# Description

Display specificities probability distribution (call dhyper and [specificities.probabilities.vector](#page-8-1))

#### Usage

```
specificities.distribution.plot(x, F, t, T)
```
#### Arguments

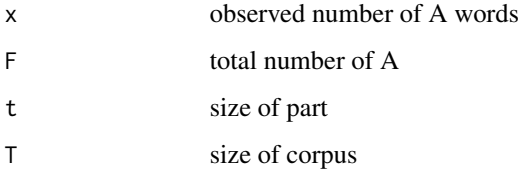

# Value

nothing

# Author(s)

Matthieu Decorde, Serge Heiden

<span id="page-5-0"></span>

<span id="page-6-1"></span><span id="page-6-0"></span>specificities.lexicon *\*OBSOLETE FUNCTION (see 'specificities.lexicon.new')\* specificities association score with two frequency lists.*

#### Description

Compute specificities association score between a lexicon and a sub-lexicon

#### Usage

```
specificities.lexicon(lexicon, sublexicon)
```
# Arguments

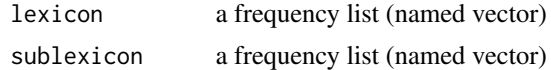

# Value

specificities index as a named vector.

#### See Also

[specificities](#page-4-1) for specificities score and references

```
specificities.lexicon.new
```
*specificities association score with two frequency list.*

#### Description

Compute specificities association score between a lexicon and a sub-lexicon. A new version of the "specificities.lexicon" function

#### Usage

```
specificities.lexicon.new(lexicon, sublexicon)
```
# Arguments

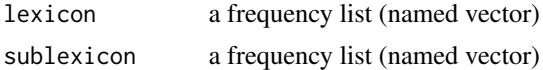

#### Value

specificities index as a named vector.

# <span id="page-7-0"></span>See Also

[specificities](#page-4-1) for specificities score and references

<span id="page-7-1"></span>specificities.probabilities

*Calculate specificity probabilities*

# Description

Utility function computing specificity probabilities for the [specificities](#page-4-1) function.

# Usage

```
specificities.probabilities(lexicaltable, types = NULL, parts = NULL)
```
# Arguments

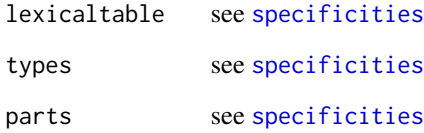

#### Value

Returns a matrix of signed specificity probabilities (between -1.0 and 1.0). By convention:

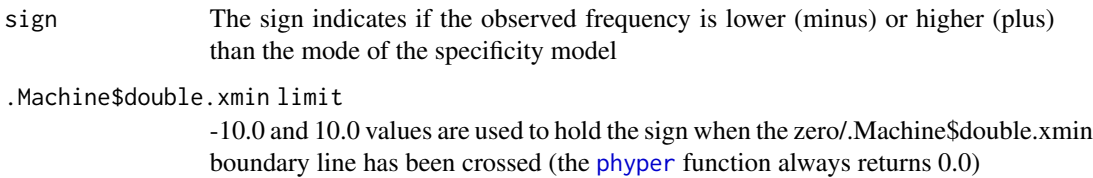

#### See Also

see [specificities](#page-4-1).

<span id="page-8-1"></span><span id="page-8-0"></span>specificities.probabilities.vector *Vector raw hypergeometric probabilities*

# Description

Calculate specificity probabilities on vector (call phyper and phyper\_right)

# Usage

```
specificities.probabilities.vector(v_f, v_F, T, t)
```
# Arguments

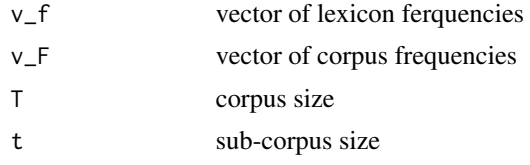

# Value

Hypergeometric probabilities. See [specificities.lexicon](#page-6-1).

# Author(s)

Matthieu Decorde, Serge Heiden

# <span id="page-9-0"></span>Index

```
∗ datasets
    bfm, 2
    robespierre, 4
∗ package
    textometry-package, 2
bfm, 2phyper, 8
progression, 3
robespierre, 4
specificities, 5, 7, 8
specificities.distribution.plot, 6
specificities.lexicon, 5, 7, 9
specificities.lexicon.new, 7
specificities.probabilities, 5, 8
specificities.probabilities.vector, 6,
        9
textometry (textometry-package), 2
```

```
textometry-package, 2
```